Albrecht, J. Universal Analytical GIS Operations. **Geographic Information Research: Transatlantic perspectives**. M. Craglia and H. Onsrud. London, Taylor&Francis, 1997, p. 577-591.

Andrienko, N.; Andrienko, G. Usability Tests with Interactive Maps. In: 10th International Conference on Human-Computer Interaction, 2003, Crete, Greece. **Volume 2 of the Proceedings of HCI International 2003.** Human-Computer Interaction: Theory and Practice (Part II). Crete, Greece. Stephanidis, C., Jacko, J. (editors), 2003, p. 1153-1157.

BEST-GIS. **Guidelines for best practice in user interface for GIS**. The European Commission, DGIII – Industry. ESPRIT Programme. Geographical Information Systems International Group, Geneva, 1998.

Câmara, G. et al. **Anatomia de Sistemas de Informação Geográfica**. 10a. Escola de Computação, UNICAMP, 1996.

Cartwright, W.E.; Hunter, G. Towards a Methodology for The Evaluation of Multimedia Geographical Information Products, **Geoinformatica**, Vol.5, No. 3, p. 291-315, Kluwer Academic Publishers, 2001.

da Silva, E. J. et al. What they want and what they get: A study of light-weight technologies for online communities. In: **Proceedings of the Latin-American Conference on Human-Computer Interaction – CLIHC 2003**, Rio de Janeiro, Brazil. Barbosa, S.D.J.;Gonzalez, C. (editors), 2003, p. 135-146.

Davis Jr., C. A.; Laender, A. H. F. Múltiplas Representações em Aplicações Urbanas de Sistemas de Informação Geográficos. In: **Proceedings of the I Brazilian Workshop on Geoinformatics - GeoInfo 1999**, Campinas, SP, 1999, p. 35-39.

de Souza, C. S. The Semiotic Engineering of User Interface Languages. **International Journal of Man-Machine Studies,** 1993, vol. 39, p. 753-773.

de Souza, C. S.; Barbosa, S. D. J.; Prates, R. O. A Semiotic Engineering Approach to User Interface Design. **Knowledge Based Systems,** 2001, Amsterdam, vol. 14 (8), p. 461-465.

de Souza, C. S.; Barbosa, S. D. J.; da Silva, S. R. P. Semiotic Engineering Principles for Evaluating End-user Programming Environments. **Interacting with Computers,** 2001, vol.13 (4), p. 467-495.

de Souza, C. S. et al. Compulsory institutionalization: the paradox of computersupported informal social processes. **Interacting with Computers**, 2004, vol. 16 (4), p. 611-849.

de Souza, C.S.; Preece, J. A framework for analyzing and understanding online communities. **Interacting with Computers,** 2004, vol. 16 (3), p. 579-610.

de Souza, C. S. **The Semiotic Engineering of Human-Computer Interaction** Cambridge, MA. The MIT Press, 2004,

Fairbairn, D. et al. Representation with Cartographic Visualization. **Cartography and Geographic Information Science,** 2001, vol. 28 (1), p. 13-28.

Frank, A. U.; Timpf, S. Multiple Representations for Cartographic Objects in a Multi-Scale Tree - An Intelligent Graphical Zoom. **Computers and Graphics: Special Issue on Modelling and Visualization of Spatial Data in SIG,** 1994, vol. 18 (6), p. 823-829.

Freitas, C.M.D.S. et al. Evaluating Usability of Information Visualization Techniques. In: **Proceedings of IHC 2002 - V Symposium on Human Factors in Computer Systems**, Fortaleza, Ceará, Brazil, 2002, p. 40-51.

Fuhrmann, S.; MacEachren, A. M. Navigation in desktop geovirtual environments: Usability assessment. In: **Proceedings 20th ICA/ACI International Cartographic Conference,** Beijing, China, 2001.

Hix, D. et al. User-Centered Design and Evaluation of a Real-Time Batterfield Visualization Virtual Environment. In: **Proceedings IEEE Virtual Reality**, Houston, TX, IEEE Computer Society Press, 1999, p. 96-103.

Kuhn, W. Are Displays Maps or Views? In: **Proceedings of ACSM-ASPRS Auto-Carto 10,** Baltimore, Maryland, published by American Congress on Surveying and Mapping, 1991, vol. 6, p. 261-274.

MacEachren, A. M. **How Maps Work: Representation, Visualization, and Design**. New York, Guilford Press, 1995.

MacEachren, A. M.; Kraak, M.J. Research Challenges in Geovisualisation. **Cartography and Geographic Information Science,** 2001, vol. 28 (1), p. 1-11.

Mark, D.M. Spatial Representation: A Cognitive View. **Geographical Information Systems: Principles and Applications,** 1999, Maguire, D. J., Goodchild, M. F., Rhind, D. W., and Longley, P. (editors), second edition, vol. 1, p. 81-89.

Montello, D. R.; Golledge, R. G. Scale and Detail in the Cognition of Geographic Information. **Varenius Project Report Specialist Meeting**, 1998, Santa Barbara, CA, UCSB, 1999, National Center for Geographic Information and Analysis.

Nardi, B.A. **Context and consciousness.** Cambridge, MA. The MIT Press, 1996.

Nicolaci-da-Costa, A.M.; Leitão, C.F.; Romão-Dias, D. Como conhecer usuários através do Método de Explicitação do Discurso Subjacente (MEDS). In: **Anais do VI Simpósio sobre fatores Humanos em Sistemas Computacionais**, Curitiba, PR, 2004, p. 49-59.

Nielsen, J. **Usability Engineering**. Boston, MA, Academic Press, 1993.

Norman, D. A. Cognitive engineering. Norman, D. A. and Draper, S. W. (editors), **User centered system design**: New Perspectives on Human-Computer Interaction. Hillsdale, N.J., Lawrence Erlbaum Associates, 1986, p. 31-61.

Nöth, W. Cartossemiótica. Ana Claudia de Oliveira e Yvana Fechine (editores). **Visualidade, Urbanidade, Intertextualidade**. São Paulo, Hacker Editores. Centro de Pesquisas Sociossemióticas (PUC-SP: COS-USP-CNRS), 1998.

Peirce, C.S. **Semiótica**. Tradução de José Teixeira Coelho Neto. São Paulo: Editora Perspectiva, 3ª. Edição, 2000. Título original: The Collected Papers of Charles Sanders Peirce, 1990.

Prado, A. B.; Baranauskas, M.C.C. Avaliando a meta-comunicação designerusuário de interface. In: **Proceedings of IHC 2000 – III Workshop on Human Factors in Computer Systems**, 2000, Gramado, RS, Brazil, p. 33-42.

Prado, A. B.; Baranauskas, M.C.C.; Medeiros, C.M.B. Cartography and Geographic Information Systems as Semiotic Systems. In: **Proceedings of 8th ACM GIS International Symposium**, 2000, McLean, VA , p. 161-166.

Prates, R. O.; de Souza, C. S.; Barbosa, S.D.J. A Method for Evaluating the Communicability of User Interfaces. **ACM Interactions**, Jan-Feb 2000, New York, vol. 7 (1), pp 31-38.

Prates, R. O.; Barbosa, S. D. J.; de Souza, C. S. A Case Study for Evaluating Interface Design through Communicability. In: **DIS 00 - Proceedings of the conference on Designing interactive systems: processes, practices, methods, and techniques**, 2000, New York City, New York, p. 308-316.

Prates, R.O.; Leitão, C.F.; Figueiredo, R.M.V. Desafios de avaliação de interfaces de ambientes educacionais – um estudo de caso. In: **Anais do VI Simpósio sobre fatores Humanos em Sistemas Computacionais**, Curitiba, PR, 2004, p. 185-188.

Raper, J. et al. A framework for evaluating geographical information. **Journal of Information Science**, 2002, vol. 28 (2), p. 39-50.

Robinson, A. H., and Petchenik, B. B. **The Nature of Maps: essays toward Understanding Maps and Mapping**. The University of Chicago Press, 1976.

Schimiguel, J.; Baranauskas, M.C.C.; Medeiros, C.M.B. Modelando a Interface de Aplicações em Sistemas de Informação Geográfica como Espaços de Comunicação. In: **Anais do IHC 2001 – IV Workshop sobre Fatores Humanos em Sistemas Computacionais**, 2001, Florianópolis, SC, Brasil, pp. 157-168.

Seixas, M.L.A.; de Souza, C.S. Um método de avaliação para interfaces baseadas em mapas. In: **Anais do VI Simpósio sobre fatores Humanos em Sistemas Computacionais**, Curitiba, PR, 2004, p. 159-170.

Silveira, M. S.; Dias, M. C.; Quental, V. Helping the Composition of Help Contents. PorTAL - Portugal for Natural Language Processing. **Lecture Notes in Artificial Intelligence.** (LNCS/LNAI) Series. Springer-Verlag, 2002.

Slocum, T. A. et al. Cognitive and usability issues in geovisualization: a research agenda. **Cartography and Geographic Information Science,** 2001, vol. 28 (1), p. 61-76.

Shneiderman, B. **Designing the User Interface**. Addison Wesley, 1998, 3rd Edition.

Spaccapietra, S.; Parent, C.; Vangenot, C. SIG Databases: From Multiscale to MultiRepresentation. In: **Proceedings of the International Workshop on Emerging Technologies for Geo-Based Applications**, 2000, Ascona, Switzerland, EPFL-DI-LBD Publisher.

Stanney, K. M. et al. Usability engineering of virtual environments (VEs): identifying multiple criteria that drive effective VE system design. **International Journal of Human-Computer Studies,** 2003, vol. 58 (4), p. 447-481.

Suchman, A. **Plans and situated actions**. New York, NY. Cambridge University Press, 1987.

Swan, J. E. et al. A comparative Study of User Performance in a Map-Based Virtual environment. In: **Proceedings IEEE Virtual Reality,** 2003, Los Angeles, CA, IEEE Computer Society Press, 2003, p. 259-266.

Timpf, S.; Frank, A. U. Exploring the life of screen objects. In: **Proceedings of Auto-Carto 13,** 1997, Seattle, WA, USA, Published by ACSM, vol. 5, p. 195-203.

Timpf, S. Abstraction, levels of detail, and hierarchies in map series. In: **International Conference COSIT 99** - Spatial Information Theory & Cognitive and computational foundations of geographic information science, 1999, Edited by Freksa, C. and Mark, D. M. Lecture Notes in Computer Science 1661. Berlin-Heidelberg: Springer, p. 125-140.

Timpf, S. Geographic Task Models for Geographic Information Processing. In: **Meeting on Fundamental Questions in Geographic Information Science,**  2001, Manchester, UK, Duckham, M. and Worboys M.F. (editors), p. 217-229.

Tobón, C. Usability Testing for Improving Interactive GeoVisualization Techniques. **CASA – Centre for Advanced Spatial Analysis**. Working Paper Series, 2002.

Traynor, C.; Williams, M. G. Why are Geographic Information Systems Hard to Use? In: **Proceedings of CHI 95 - Conference on Human Factors in Computing Systems,** Denver, CO. ACM/SIGCHI, 1995, p. 288-289.

Traynor, C.; Williams, M. G. Usability of Textual and Visual Query representations for Geographic Information Systems. In: **GIScience 2000 - First International Conference on Geographic Information Science**, Savannah, Georgia.

Winter, S. Communication about Space. **Transactions in GIS,** 2004, vol. 8 (3), p. 291-296.

Woodruff, A.; Landay, J.; Stonebraker, M. Goal-Directed Zoom. In: **Proceedings of ACM CHI 98 - Conference on Human Factors in Computing Systems**, 1998, Los Angeles, CA, ACM Press, pp. 305-306.

# **Anexo 1. Enunciado dos Testes**

#### **Aplicativo: http://www.apontador.com.br/**

# **Tarefa: Levar amigo para passear**

Você está recebendo um amigo de outra cidade e quer fazer uma série de programas com ele para mostrar a cidade que você mora. Entre os programas que vocês farão juntos, estão:

- (e) Ir a um cinema;
- (f) Almoçar ou Jantar pelo menos 2 vezes em restaurantes diferentes;
- (g) Ir a uma praia na zona sul.

O seu amigo está hospedado na Gávea, perto do Shopping da Gávea. Ele adora caminhar e por isso você irá procurar rotas a pé para chegarem aos lugares escolhidos.

Você recebeu algumas sugestões dos amigos, entre elas ir ao cinema no Leblon e depois jantar em algum restaurante na rua Dias Ferreira, onde existem vários com comidas típicas. No dia que forem à praia em Ipanema vocês podem procurar um restaurante na rua Barão da Torre, onde existem muitas opções.

Como seu amigo é de fora e adora caminhar, você pode usar o sistema http://www.apontador.com.br/ para encontrar os pontos onde deseja chegar, porém deve escolher rotas que passem pela praia ou pela Lagoa Rodrigo de Freitas para que seu amigo possa apreciar as belezas da cidade. Uma dica é usar o sistema para indicar o caminho para chegar ao cinema (próximo a Rua Carlos Góis no Leblon) e modificar a rota passando pela praia do Leblon (na ida ou na volta). No dia que for à praia em Ipanema você pode escolher uma rota passando pela Lagoa.

### **Aplicativo: http://maplink.uol.com.br/index.htm**

# **Tarefa: Levar amigo para passear**

Você está recebendo um amigo de outra cidade e quer fazer uma série de programas com ele para mostrar a cidade que você mora. Entre os programas que vocês farão juntos, estão:

(h) Ir a um cinema;

- (i) Almoçar ou Jantar pelo menos 2 vezes em restaurantes diferentes;
- (j) Ir a uma praia na zona sul.

O seu amigo está hospedado na Gávea, perto do Shopping da Gávea. Ele adora caminhar e por isso você irá procurar rotas a pé para chegarem aos lugares escolhidos.

Você recebeu algumas sugestões dos amigos, entre elas ir ao cinema no Leblon e depois jantar em algum restaurante na rua Dias Ferreira, onde existem vários com comidas típicas. No dia que forem à praia em Ipanema vocês podem procurar um restaurante na rua Barão da Torre, onde existem muitas opções.

Como seu amigo é de fora e adora caminhar, você pode usar o sistema http://maplink.uol.com.br/index.htm para encontrar os pontos onde deseja chegar, porém deve escolher rotas que passem pela praia ou pela Lagoa Rodrigo de Freitas para que seu amigo possa apreciar as belezas da cidade. Uma dica é usar o sistema para indicar o caminho para chegar ao cinema (próximo a Rua Carlos Góis no Leblon) e modificar a rota passando pela praia do Leblon (na ida ou na volta). No dia que for à praia em Ipanema você pode escolher uma rota passando pela Lagoa.

### **Aplicativo: Microsoft® Streets & Trips**

### **Tarefa: Passeio em San Francisco, California**

Você está indo para San Francisco, California com um grupo de amigos. Vocês querem fazer uma série de programas para conhecer a cidade. Vocês não têm muito tempo para visitar o local, portanto devem escolher com atenção os lugares que irão visitar. Entre os programas que vocês farão juntos estão:

- Ir a pelo menos dois museus;
- Fazer compras no Píer 39;
- Jantar frutos do mar no McCormick Kuleto's e fazer uma outra refeição em qualquer outro restaurante de outra especialidade.

Vocês souberam que lá, assim como aqui, existem hotéis da cadeia Sheraton, onde vocês devem se hospedar. Um deles fica na região de Fisherman's Wharf. Todos os programas são próximos a este hotel e, como vocês adoram caminhar, vocês irão procurar rotas a pé para chegarem aos lugares indicados.

Você pode usar o Microsoft® Streets and Trips™ para encontrar os pontos onde deseja chegar, porém deve escolher rotas curtas para aproveitar ao máximo o tempo. Uma dica é usar o sistema para encontrar os lugares e escolher uma rota passando por todos os lugares.

### **Aplicativo: Rand McNally Trip Maker™**

# **Tarefa: Passeio em San Francisco, California**

Você está indo para *San Francisco, California* com um grupo de amigos. Vocês querem fazer uma série de programas para conhecer a cidade. Entre os programas que vocês farão juntos, estão:

- Ir ao Ripley's Believe or Not Museum;
- Ir ao National Maritime Museum;
- Fazer compras no Píer 39;
- Jantar frutos do mar (*seafood*) no McCormick and Kuleto's.

Vocês souberam que lá, assim como aqui, existem hotéis da cadeia Sheraton, onde vocês devem se hospedar. O hotel fica na região de Fisherman's Wharf. Todos os programas são próximos ao hotel e, como vocês adoram caminhar, vocês irão procurar rotas a pé para chegarem aos lugares indicados.

Você pode usar o Rand McNally Trip Maker™ para encontrar os pontos onde deseja chegar, porém deve escolher rotas curtas para aproveitar ao máximo o tempo. Uma dica é usar o sistema para encontrar os lugares e escolher uma rota passando por todos os lugares.

# **Anexo 2. Questionários**

# **Questionário 1 – Pré-teste**

Profissão:

Atividade(s) que exerce no computador: \_\_\_\_\_\_\_\_\_\_\_\_\_\_\_\_\_\_\_\_\_\_\_\_\_\_\_\_\_\_\_\_\_\_

.............

1. Com que freqüência você utiliza no computador:

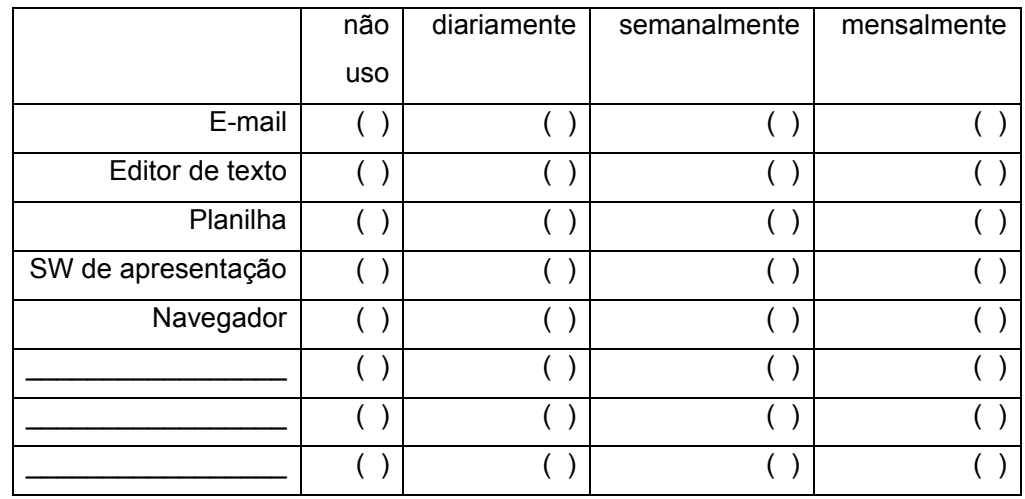

2. Você já usou algum sistema que a interface fosse algum tipo de mapa?

Se sim, liste todos que lembrar.

- ( ) Não
- ( ) Sim, \_\_\_\_\_\_\_\_\_\_\_\_\_\_\_\_\_\_\_\_\_\_\_\_\_\_\_\_\_\_\_\_\_\_\_\_\_\_\_\_\_\_\_\_\_\_\_\_\_\_\_\_\_\_\_\_\_\_\_

.............

3. Você se considera um usuário de computadores:

- ( ) Principiante
- ( ) Intermediário
- ( ) Avançado

4. Você costuma usar mapas em papel? Se sim, para quê?

- ( ) Não
- ( ) Sim, \_\_\_\_\_\_\_\_\_\_\_\_\_\_\_\_\_\_\_\_\_\_\_\_\_\_\_\_\_\_\_\_\_\_\_\_\_\_\_\_\_\_\_\_\_\_\_\_\_\_\_\_\_\_\_\_\_\_\_

# **Questionário 2 – Pós-teste**

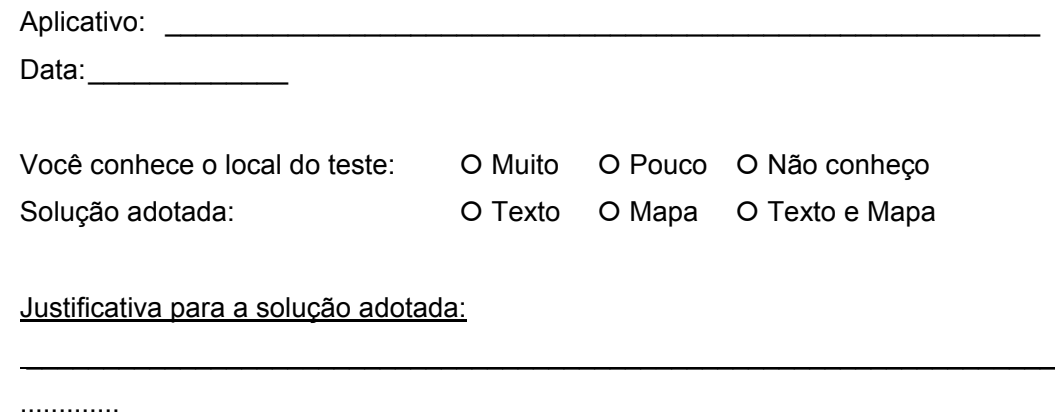

 $\mathcal{L}_\mathcal{L} = \mathcal{L}_\mathcal{L} = \mathcal{L}_\mathcal{L}$ 

Comentários sobre a tarefa e o sistema utilizado:

.............

# **Formulário de Acompanhamento do Teste**

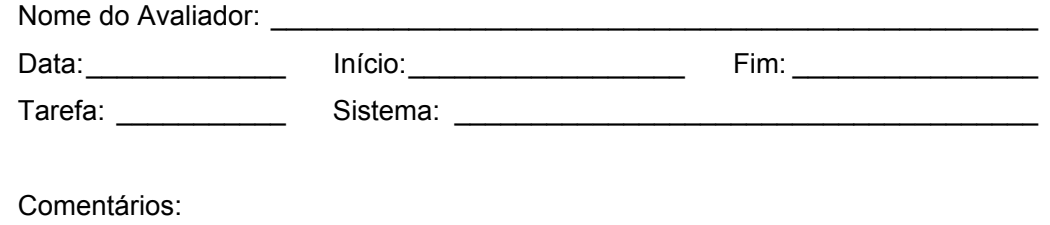

 $\mathcal{L}_\mathcal{L} = \mathcal{L}_\mathcal{L} = \mathcal{L}_\mathcal{L}$ 

.............

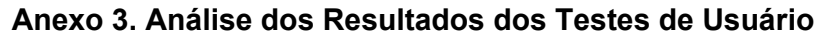

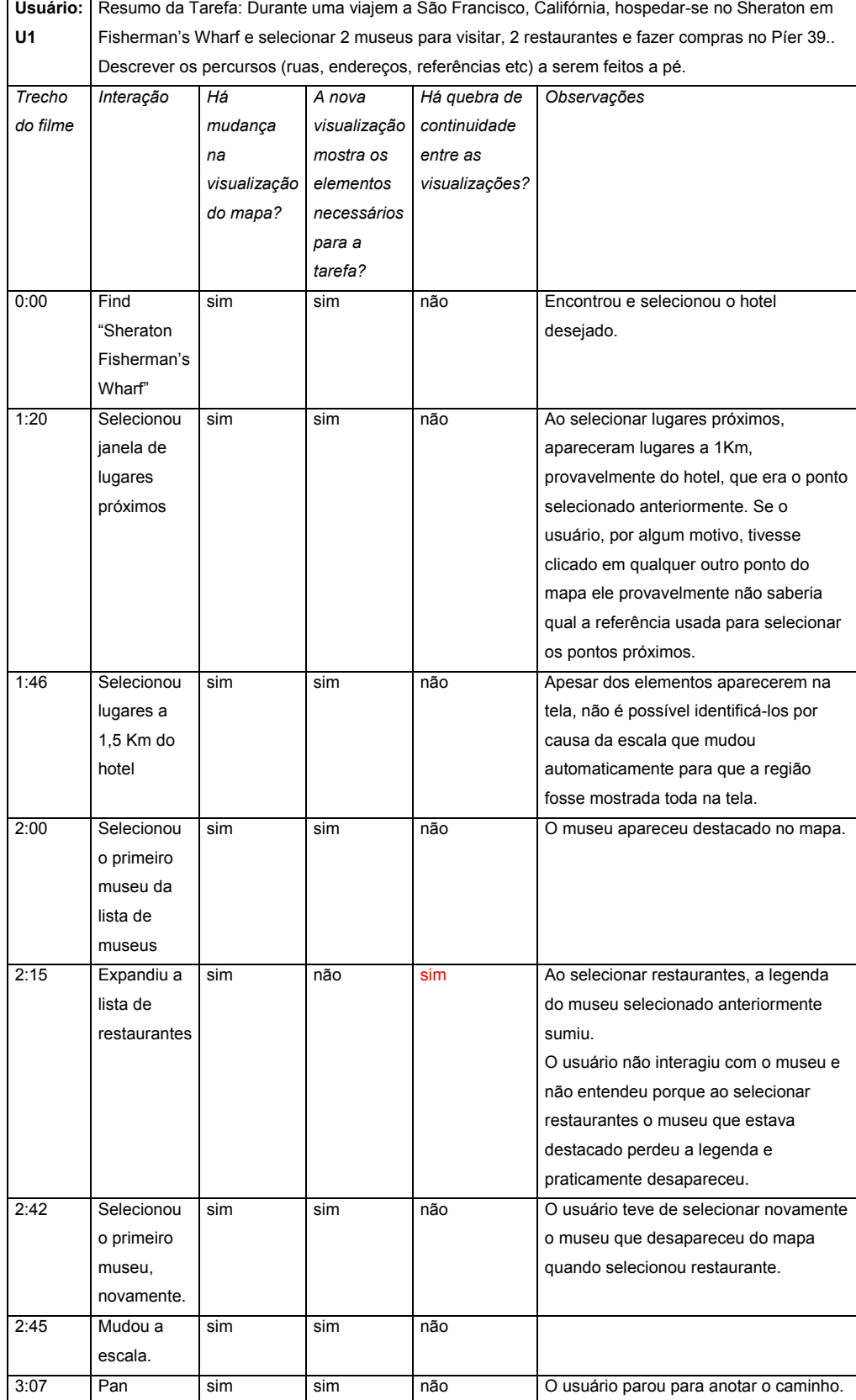

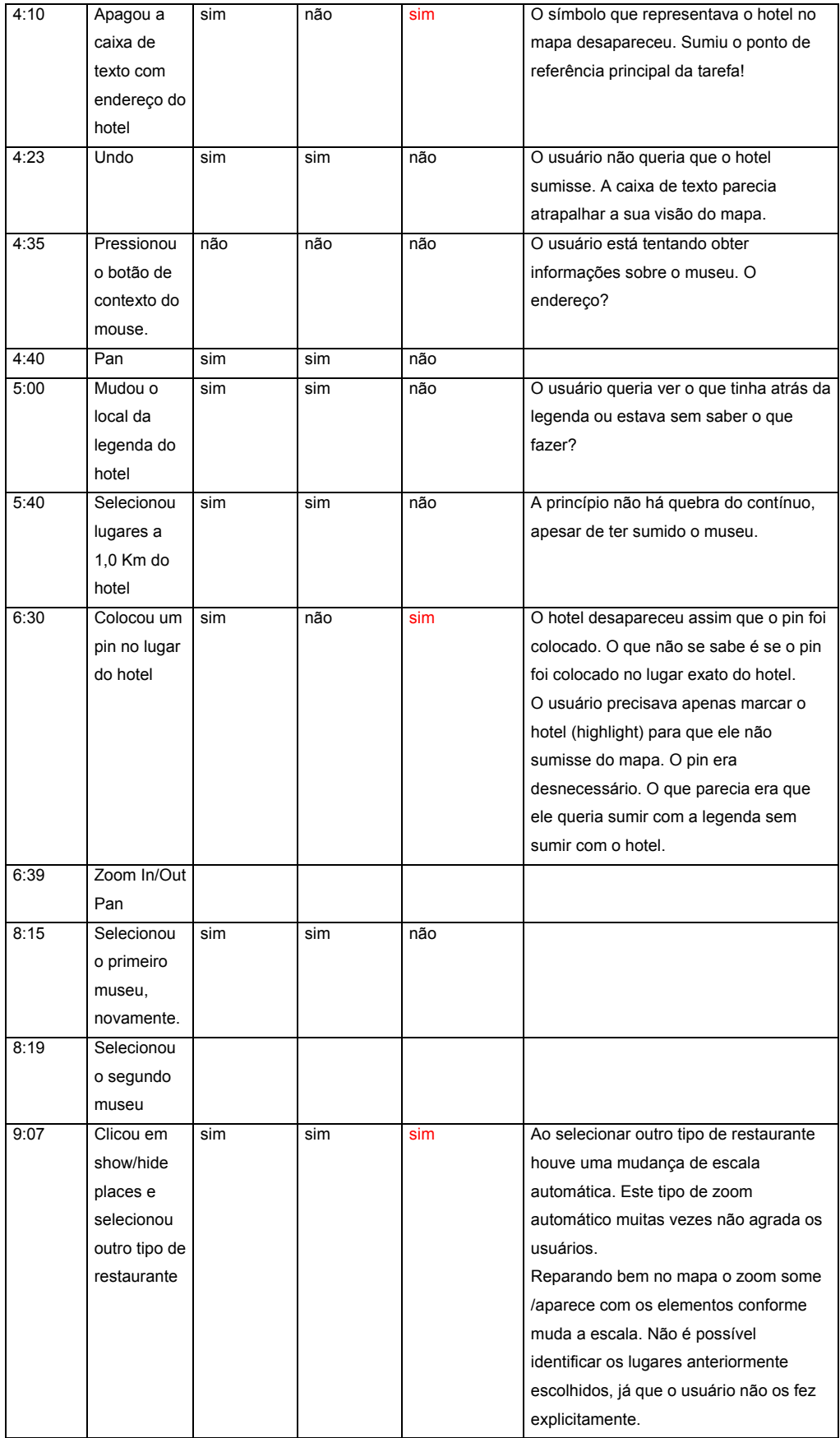

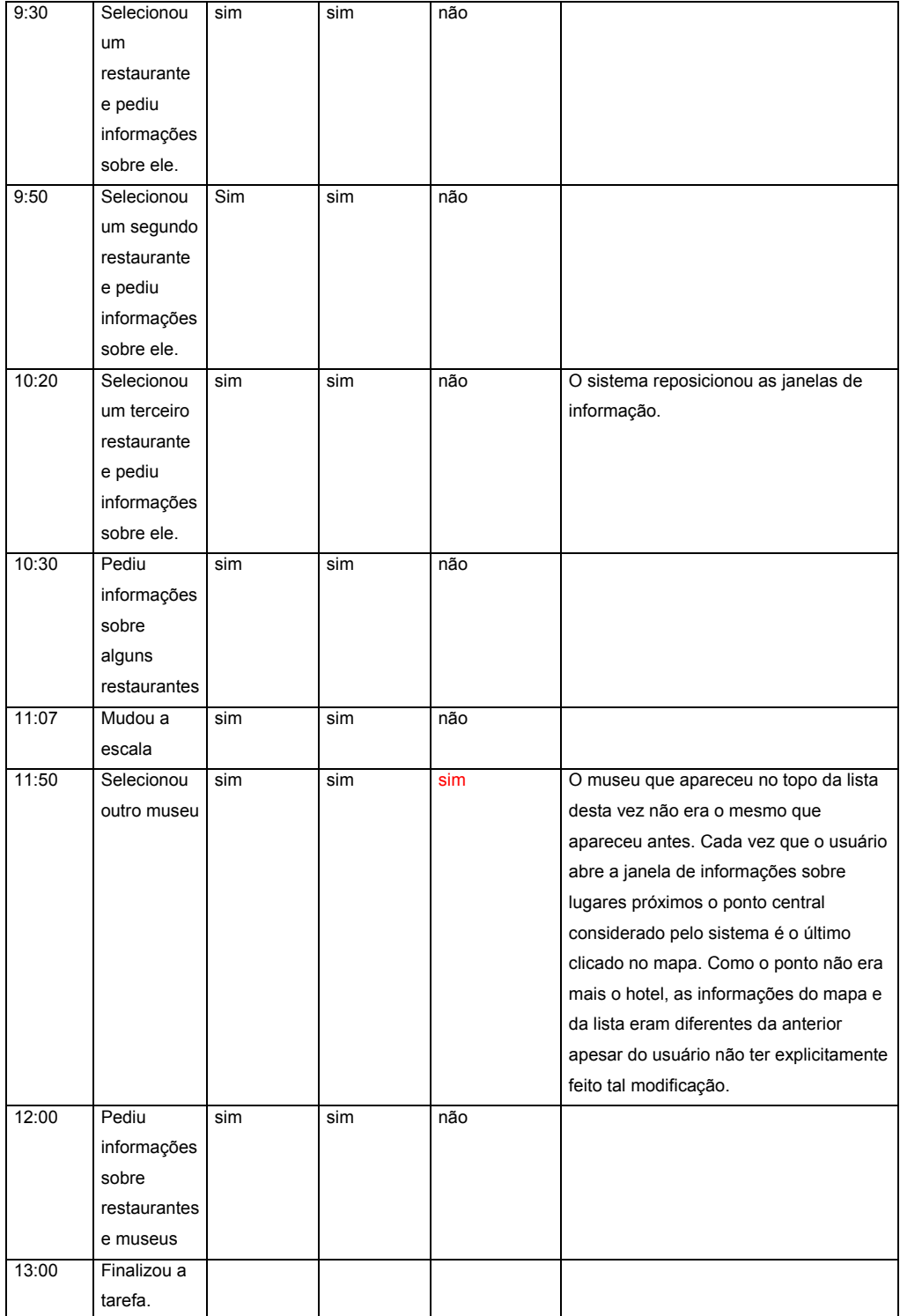

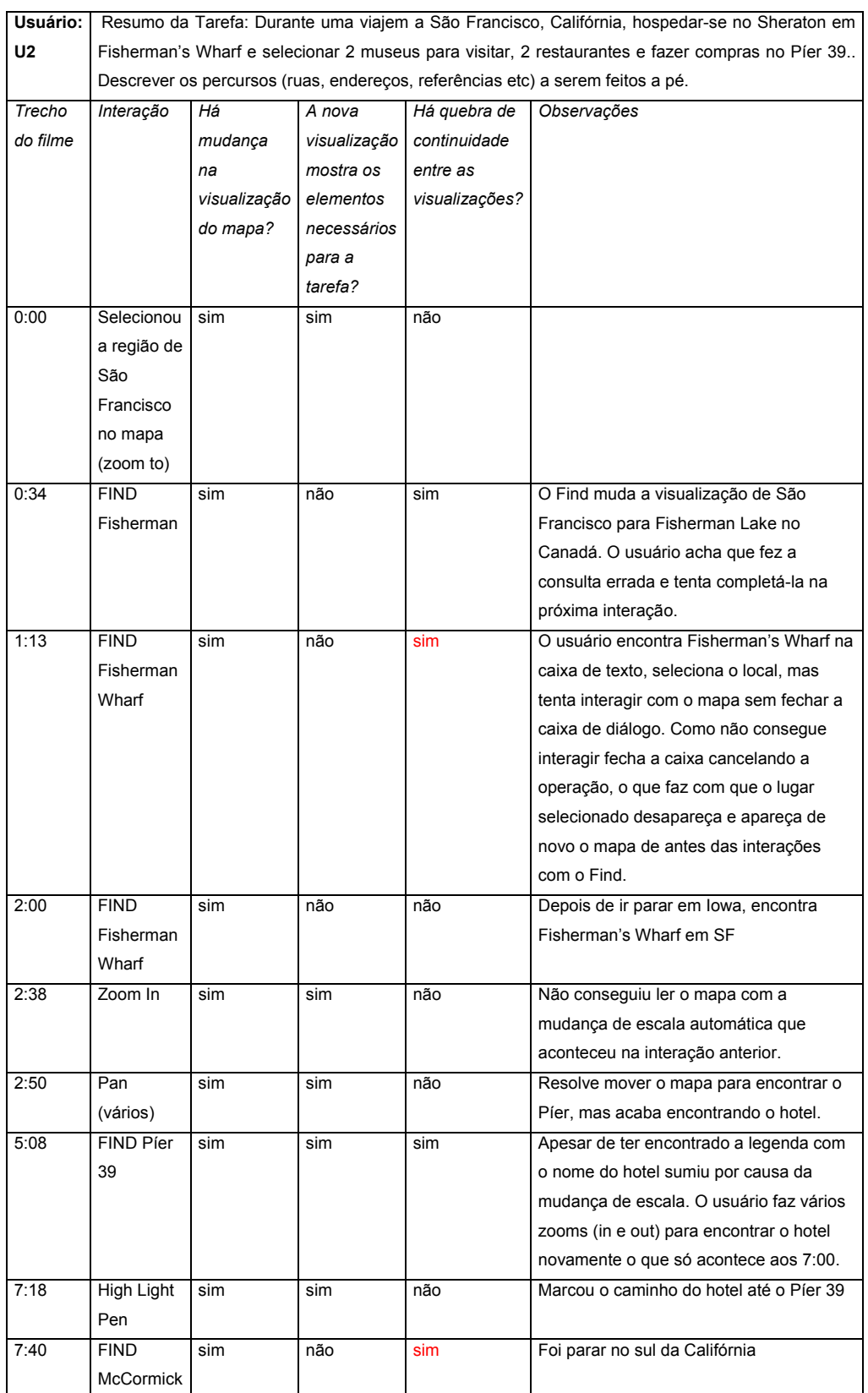

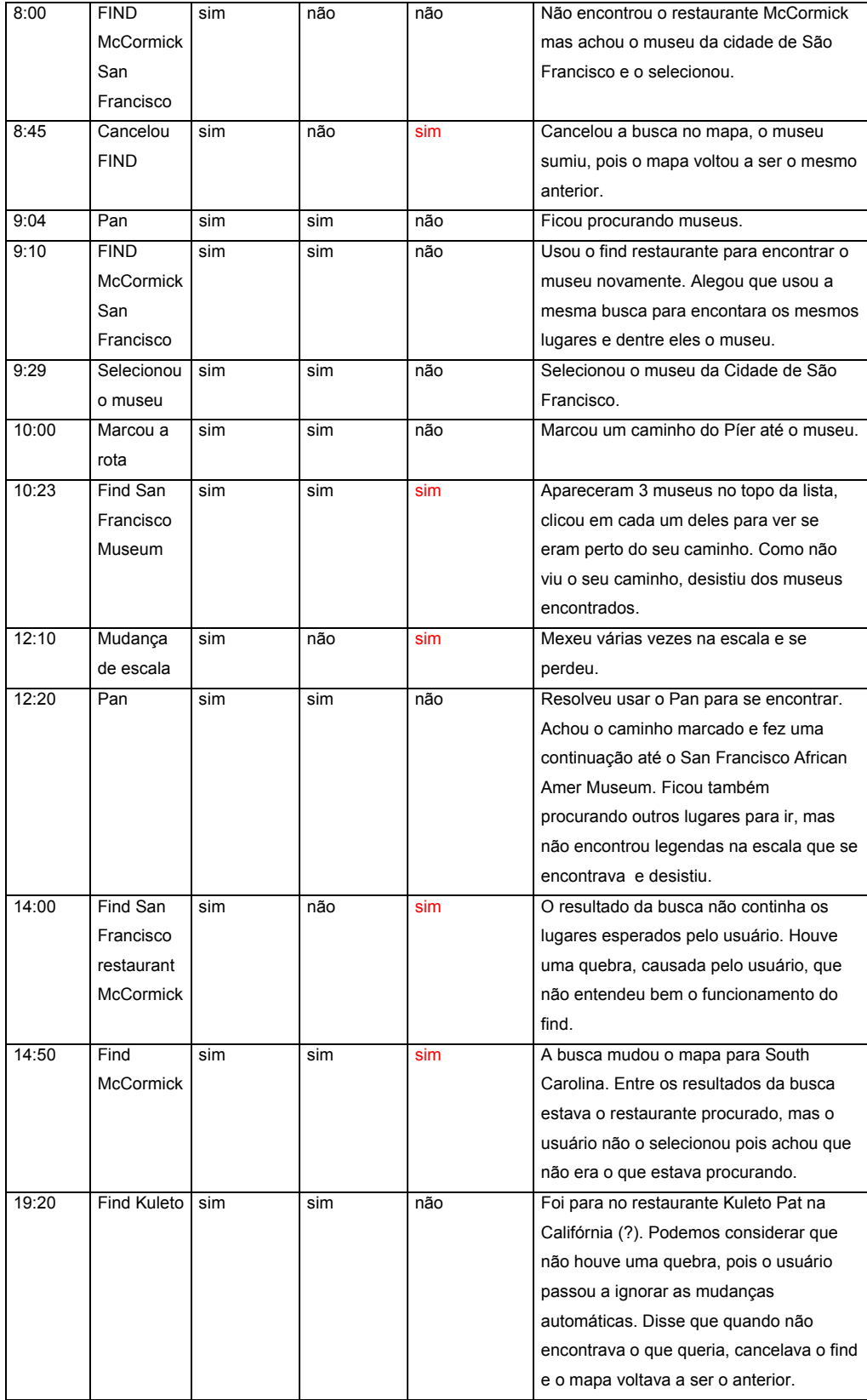

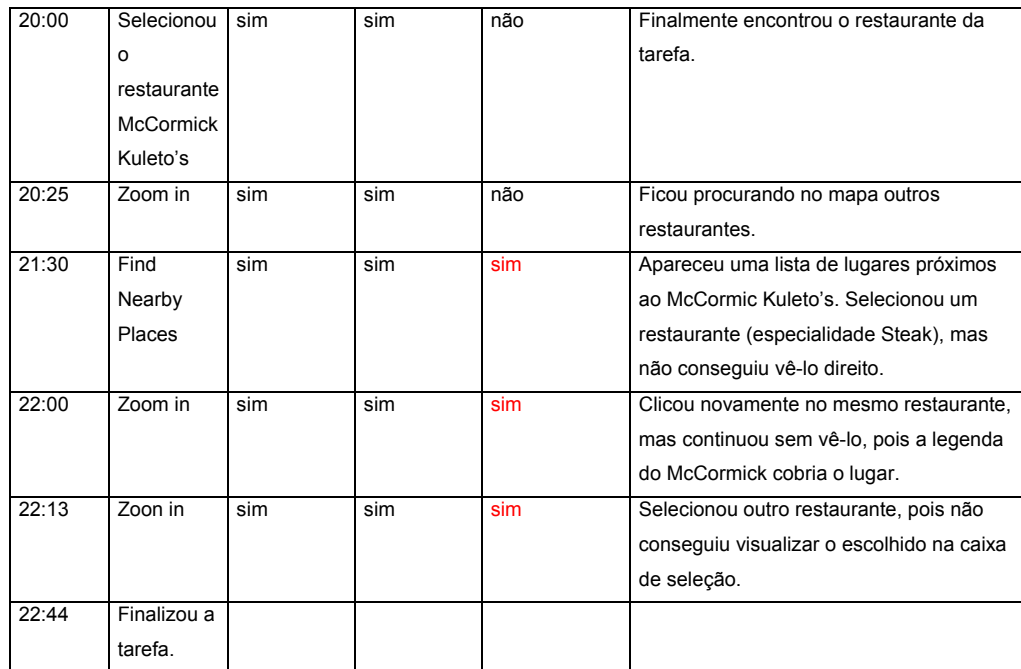

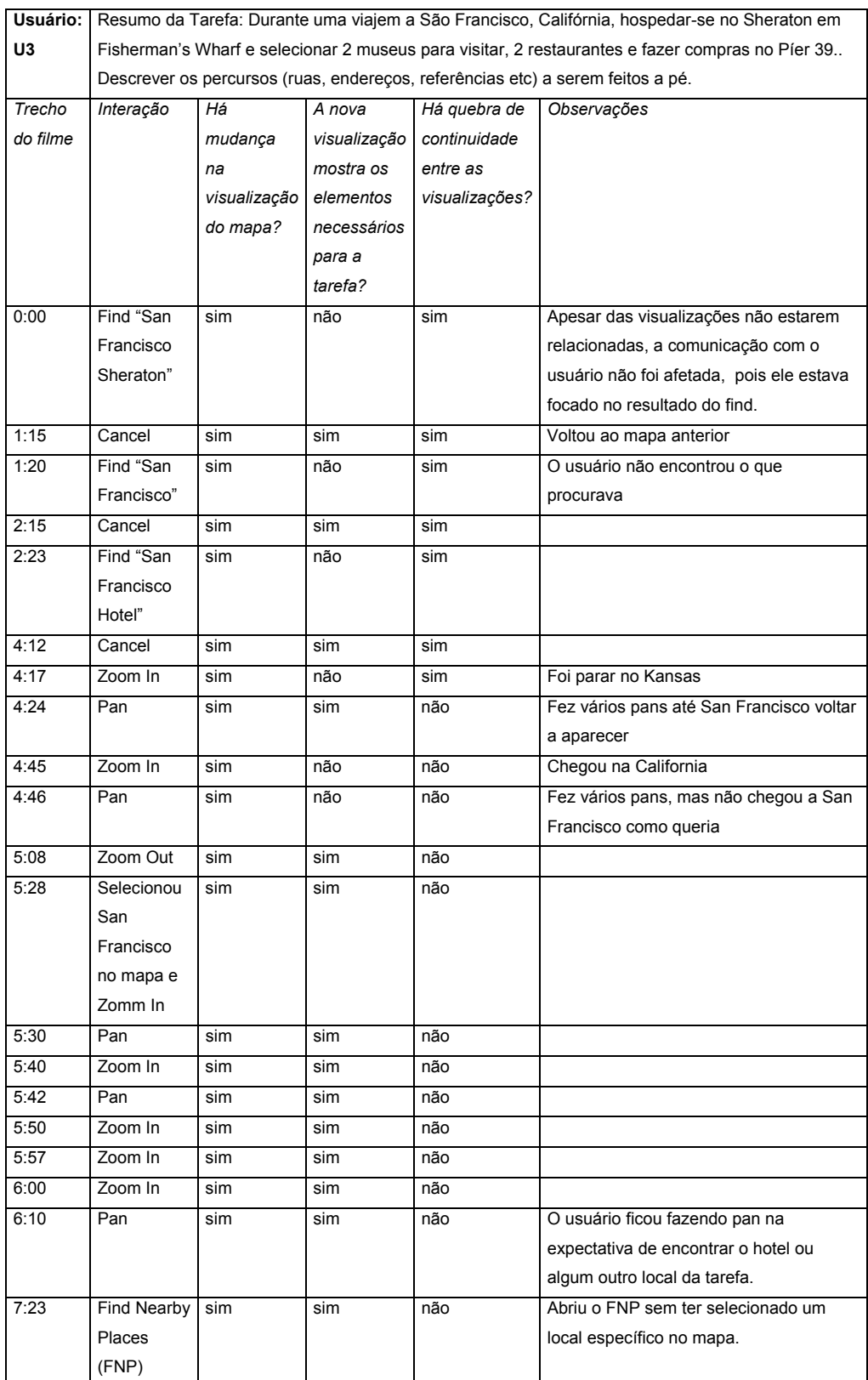

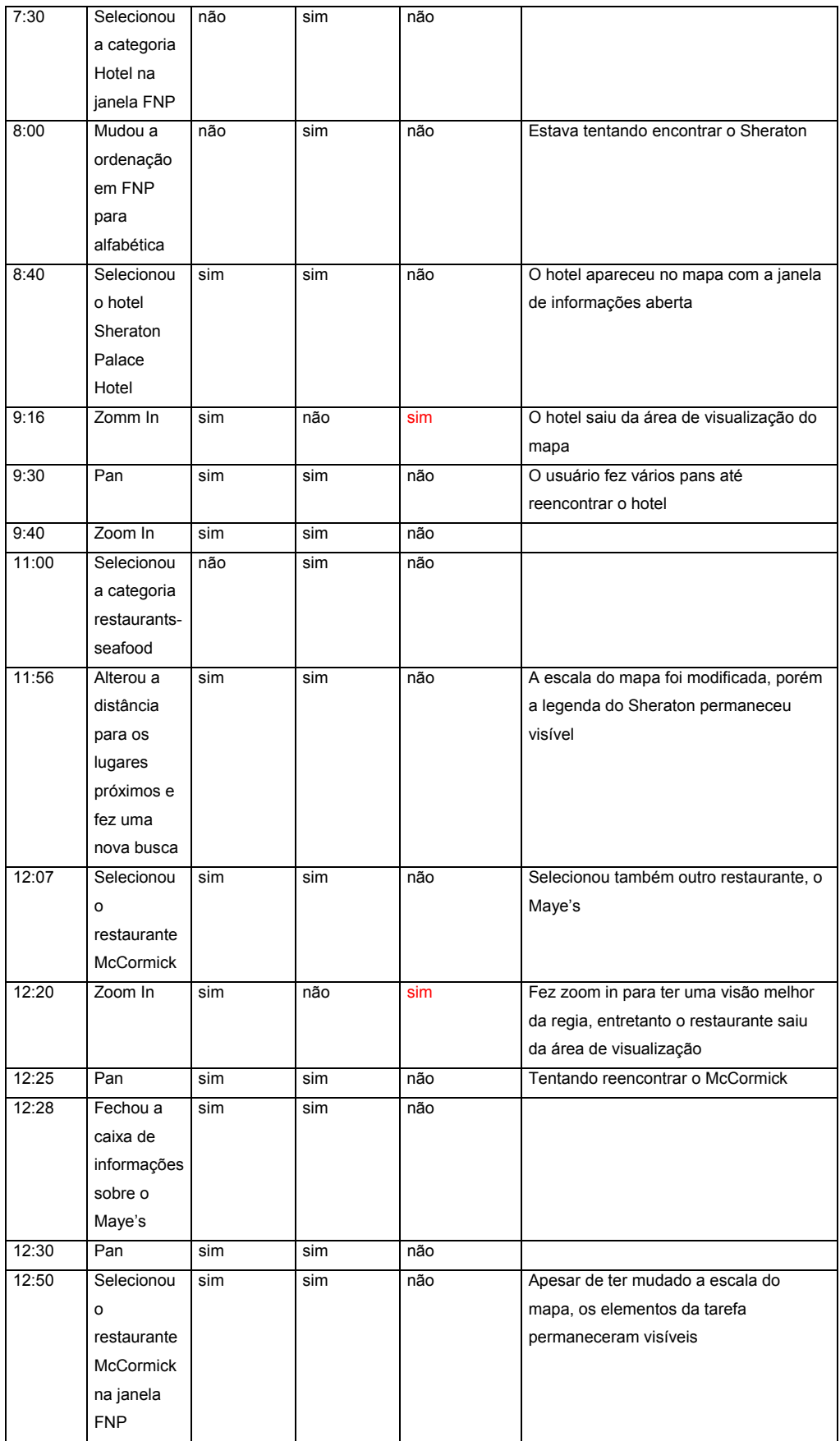

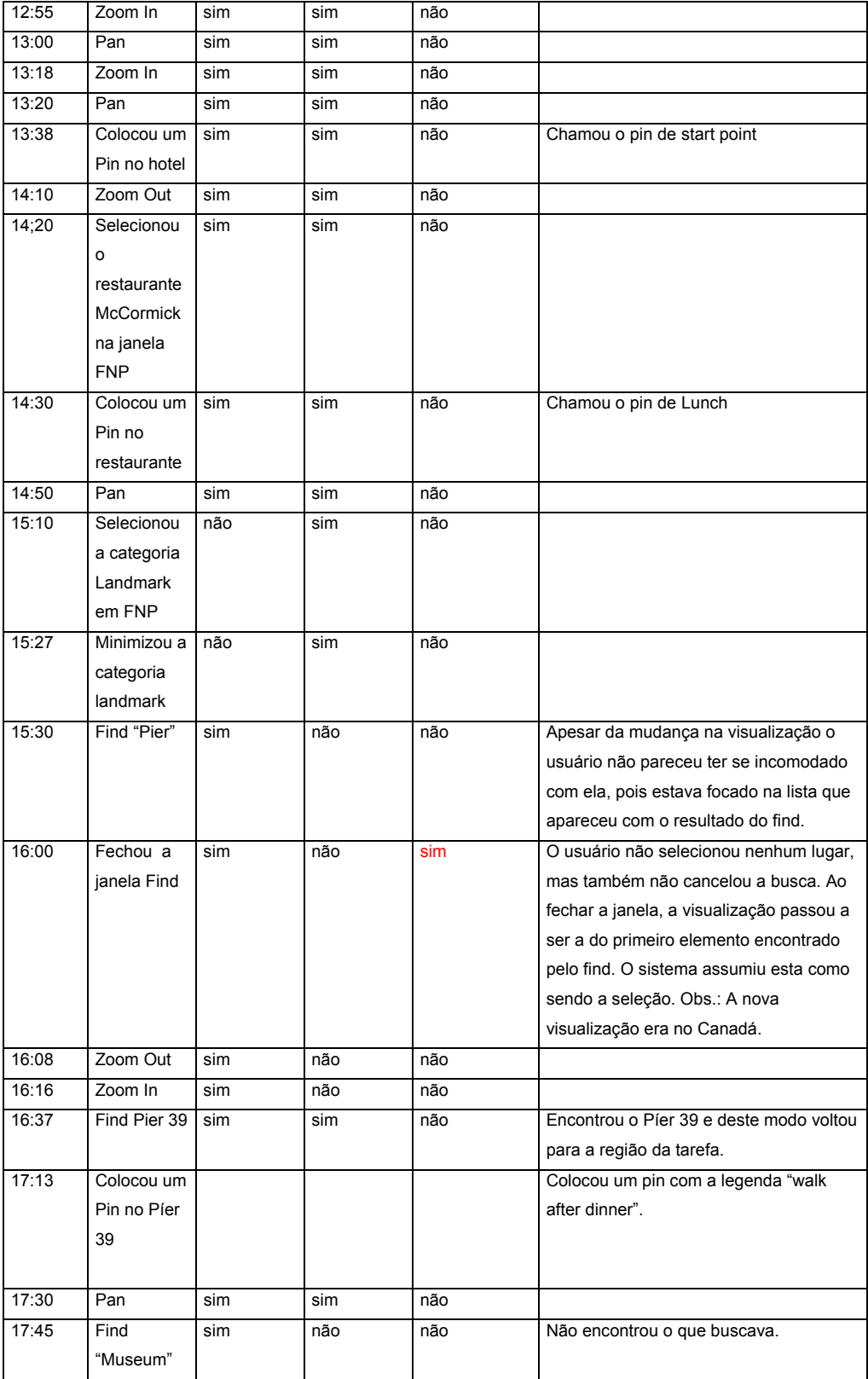

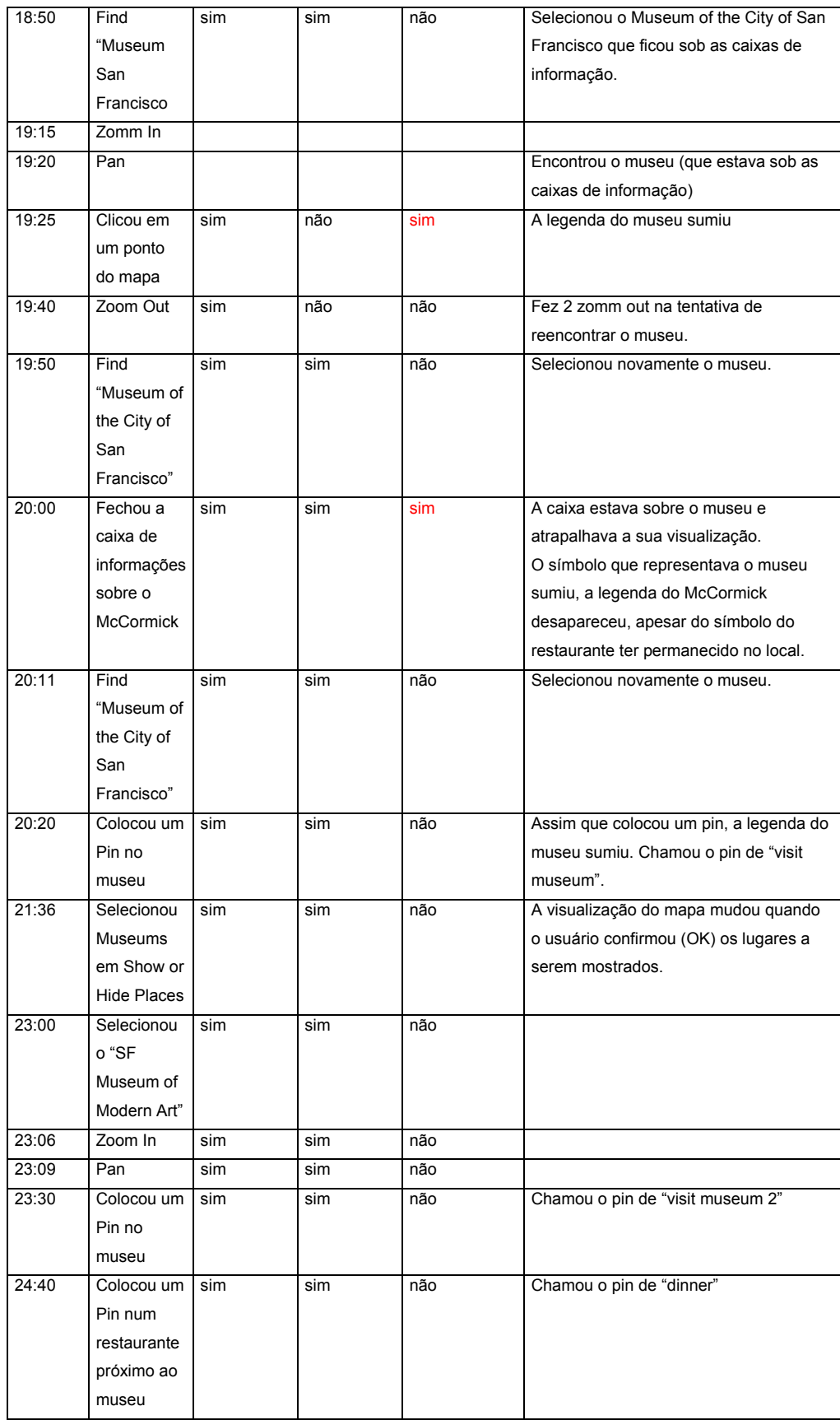

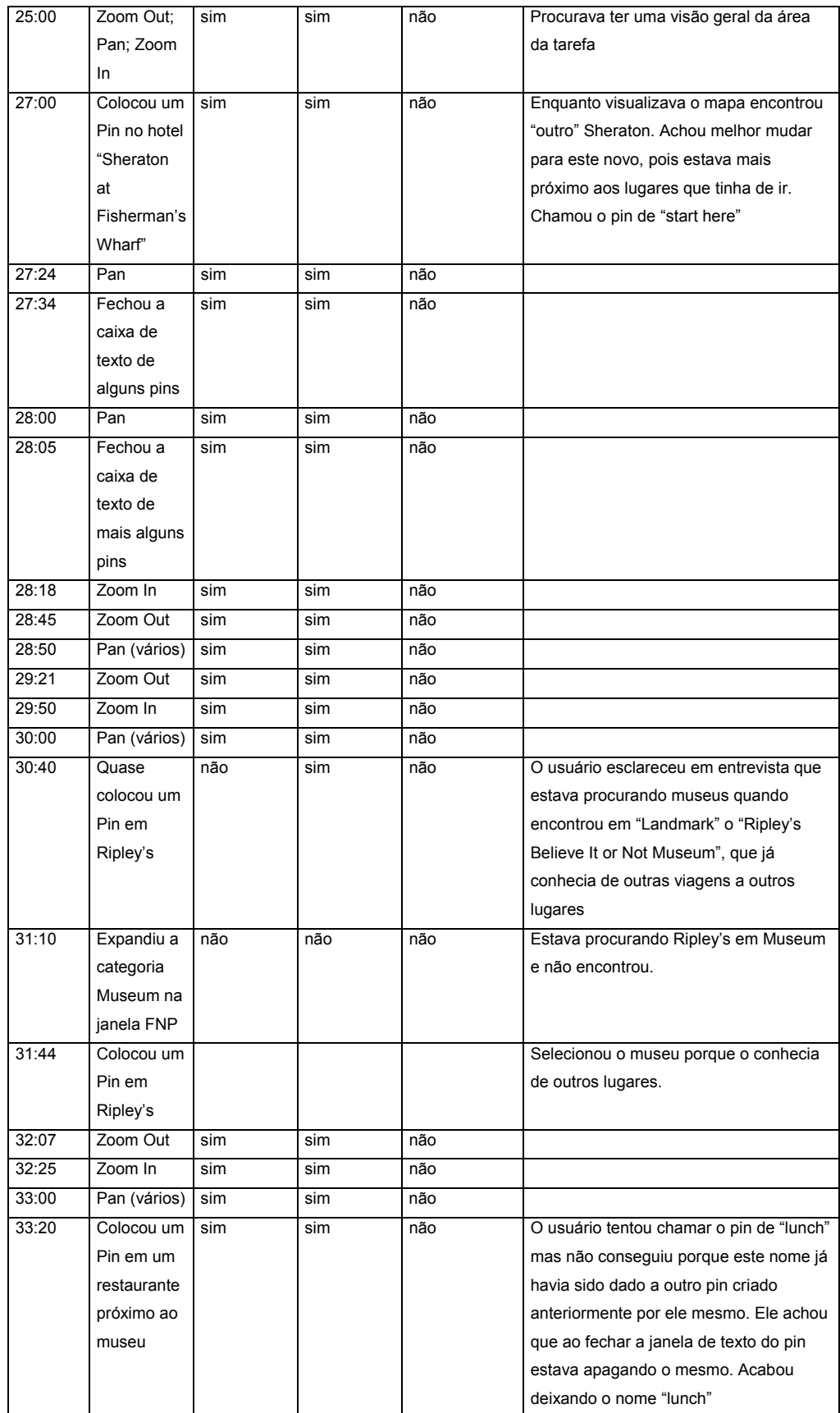

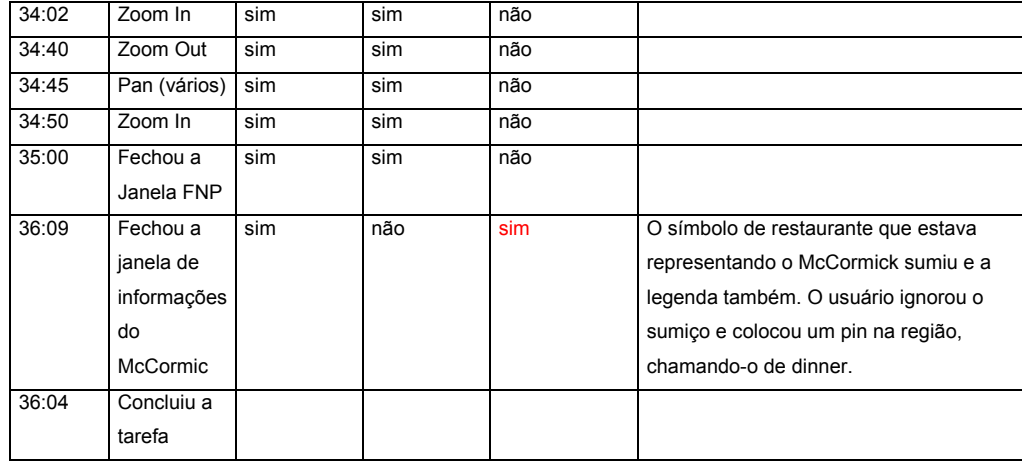

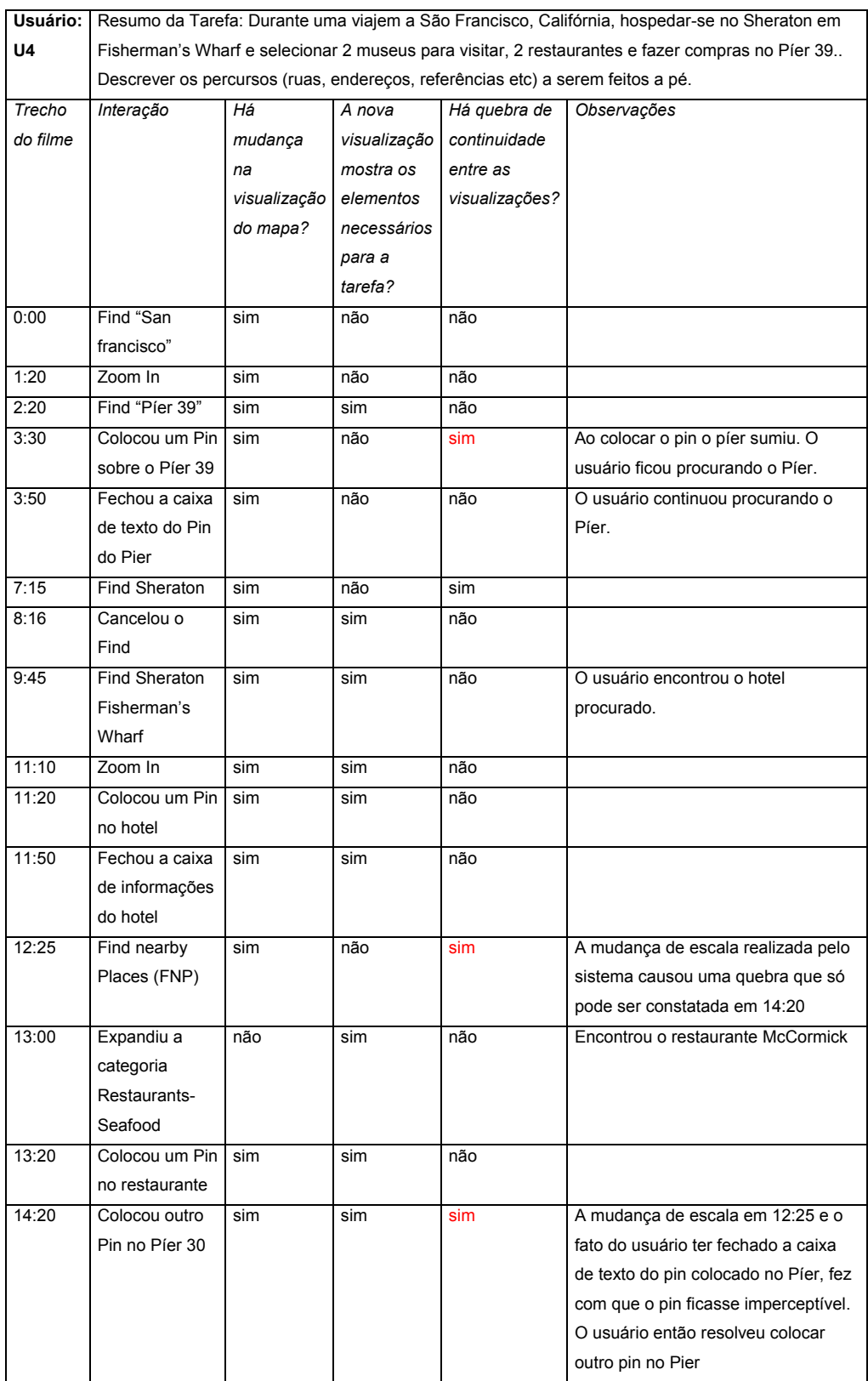

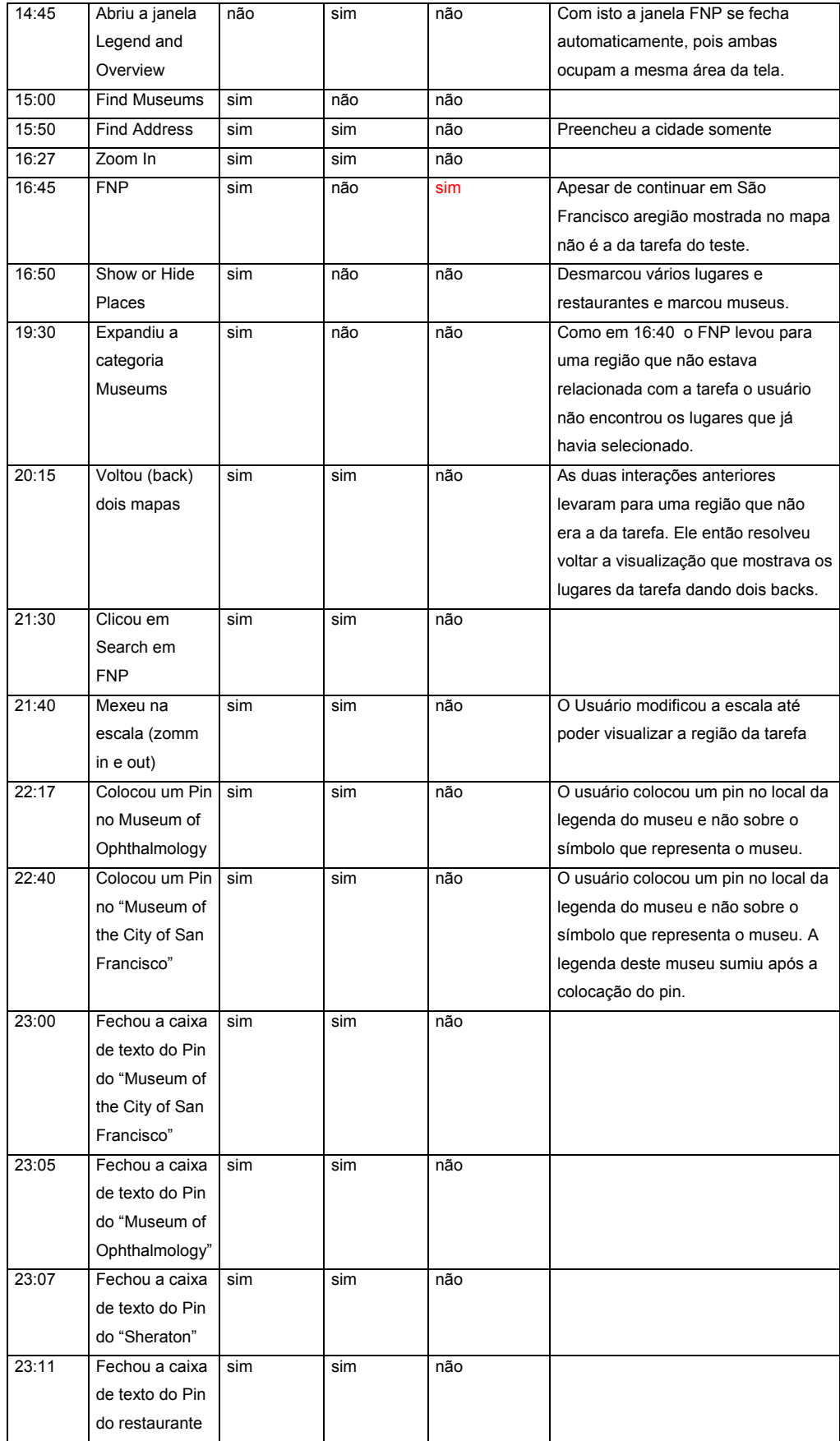

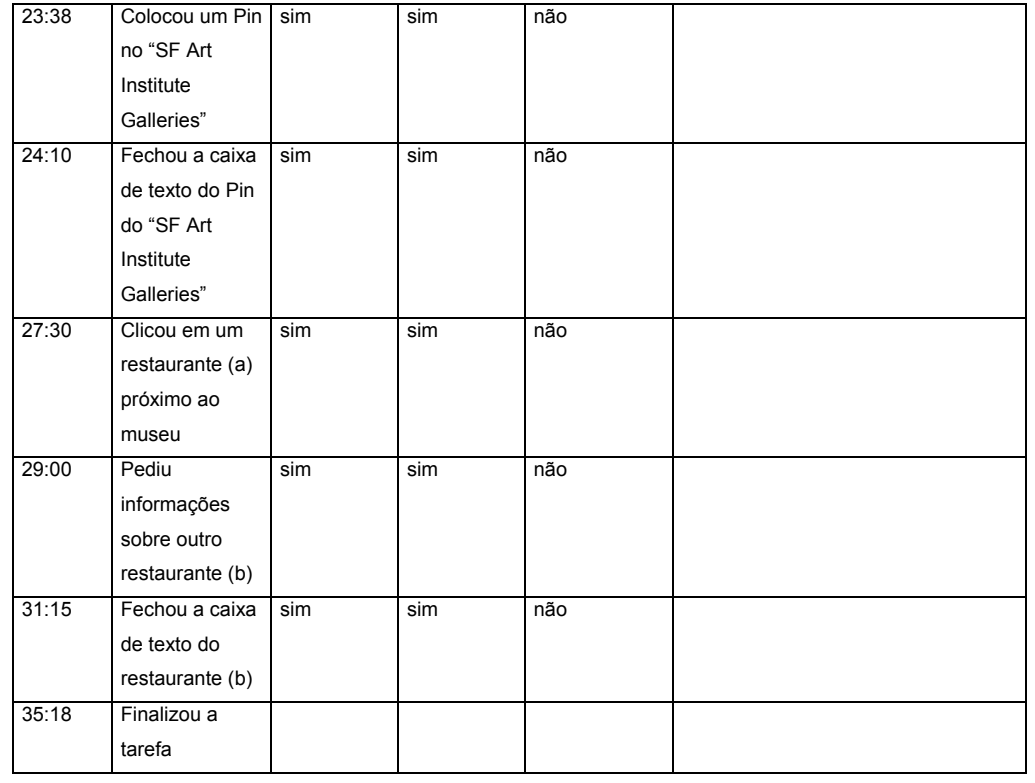

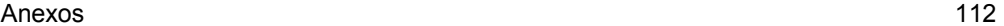

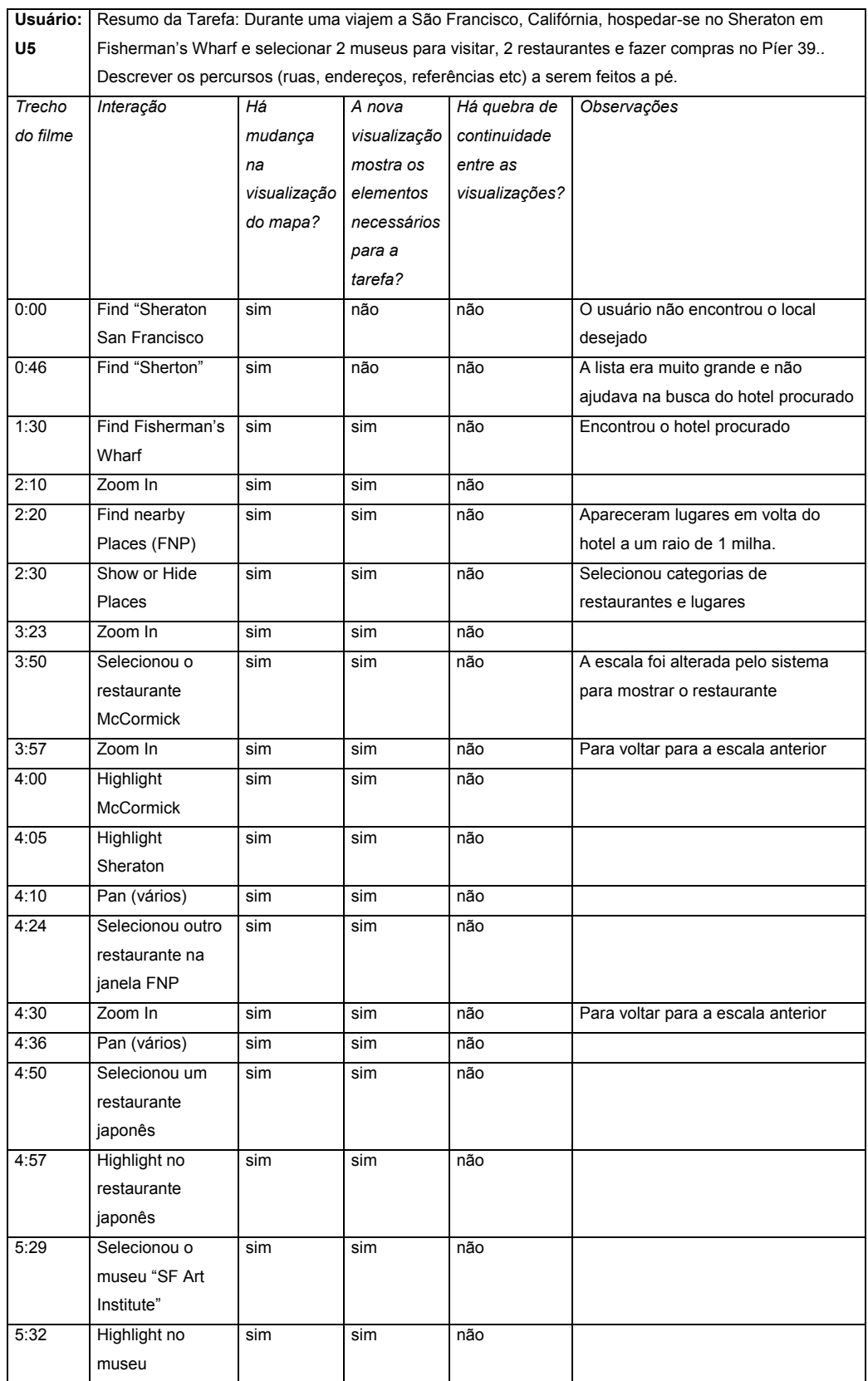

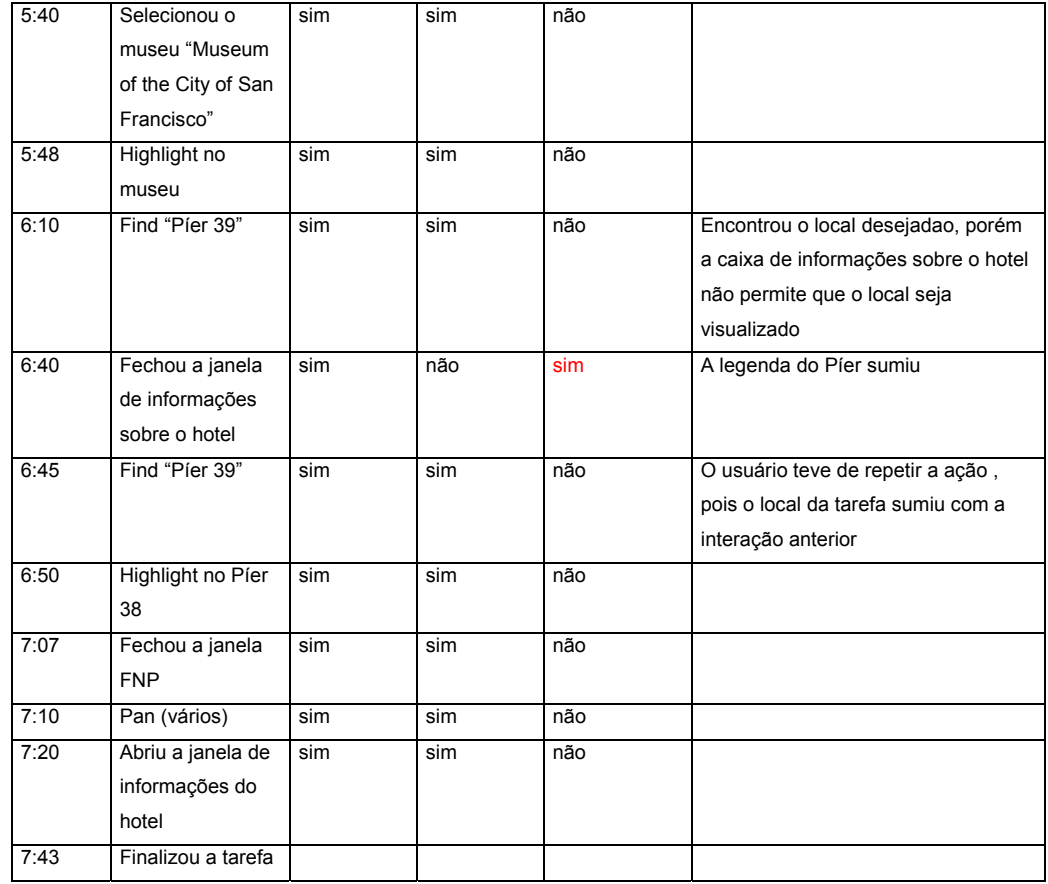